## ITM Visualization Tools – 2012 program

04/16/12

This document covers the status and development plans of visualization tools in the ITM.

# **Table of Contents**

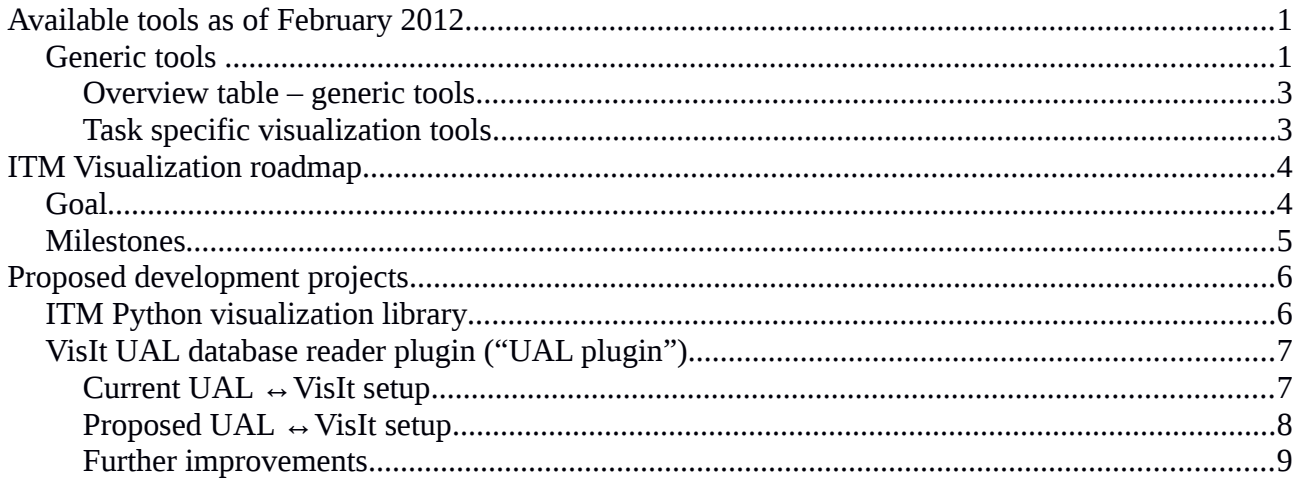

# **Available tools as of February 2012**

#### *Generic tools*

- **Python** (+SciPy/NumPy/Matplotlib libraries)
	- very powerful for data post-processing and creating visualization scripts for specific tasks
	- interactive visualization (for expert users)
	- users: development by advanced users/experts, usage by everybody
	- workflow integration: yes (Python actor)
	- can use general grid description (Python grid service library)
	- Issues:

**E** Should have recent versions of Python, Numpy, Matplotlib on Gateway  $\leftrightarrow$  adressed by software upgrade beginning 2012)

- **VisIt**
	- GUI for interactive creation of visualizations/data exploration
	- also for scripted visualization (saved sessions, VisIt Python scripting)
	- capabilities: complex plots, some basic data processing, scripting
	- access to UAL through UAL database reader plugin (UAL plugin)
- users: everybody, requires very little training, good documentation for GUI
- workflow integration: yes (VisIt actor)
- can use general grid description (ualconnector/Python GSL)
- Issues:
	- **E** UAL plugin not available for data version 4.09a, not available in central installation
	- UAL plugin has no support for selecting user, tokamak, UAL backend (? check!)
	- currently not straightforward to use (user has to create special input file)
	- **EX EXECRY FOR EXECT** general grid description currently not available through UAL database reader, only available through ualconnector ( $\rightarrow$  to be merged in UAL database reader, see [7\)](#page-6-0)
- **Matlab**
	- capabilities similar to Python, but better IDE/GUI
	- users: development by experienced matlab users, usage: everybody
	- Issues
		- Requires licenses (only limited number available on GW), vendor lock-in
		- No support for general grid description

#### • **Integrated Simulation Editor (ISE)**

- basic visualisation of 1d data
- users: requires basic ISE training
- Issues:
	- only basic plots of 1d quantities
	- currently not available for  $4.09a$  ( $\rightarrow$  addressed in ISIP 2012 timeline)

# **Overview table – generic tools**

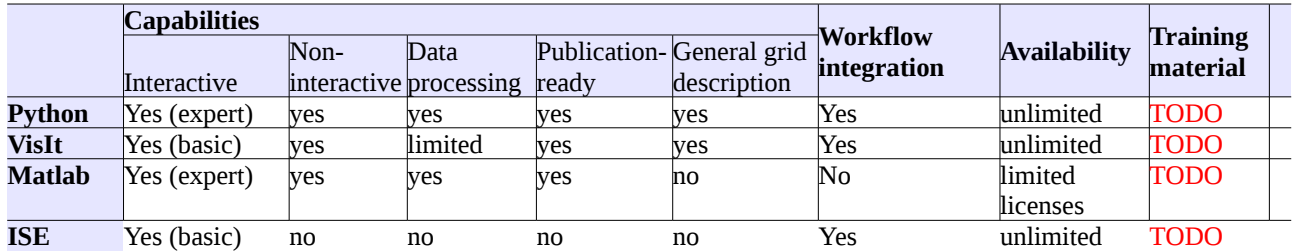

Table explanations:

- **Capabilities**
	- Interactive: supports interactive plot generation/data exploration
		- *basic* means no or very limited advanced knowledge/training required
		- *expert* means advanced knowledge/training required
	- Non-interactive: supports automatic generation of plots
	- Data processing: supports post-processing of data
	- Publication-ready: allows sufficient control over plot details and quality to achieve results suitable for publications
	- General grid description: can visualize CPOs that use the general grid description.
- **Workflow integration**: can be used to visualize data within Kepler workflows
- **Availability**: restrictions for operation on Gateway
- **Training material:** availability of training material

Training: some material is available from the 2012 March ITM Training session in Garching.

## **Task specific visualization tools**

Inventory ongoing, see separate document.

# **ITM Visualization roadmap**

## *Goal*

To consolidate and extend the visualization capabilities of the ITM platform. The platform should provide:

- **for developers**:
	- tools for (automated) creation of specialized plots for
		- workflow integration
		- sophisticated data analysis

that are to be distributed to end users.

- tools for creating plots for code/workflow development & debugging
- **for users:** 
	- easy-to use, interactive tools for data exploration
	- easily available custom visualizations for specific physics problems/workflows
	- tools that are capable of producing publication-ready plots

 $\circ$ 

An issue which is currently not addressed is the visualization of large data sets through parallel & hardware accelerated visualization. This should be put on the agenda once the parallel version of the UAL has progressed.

## *Milestones*

#### **February/March 2012**

- Inventory of available visualization tools (coordinated with IMPs) – Ongoing, moved to April
- Start reorganizing visualization documentation website – Ongoing, moved to April/May (Kudowa code camp)
- Visualization training at Garching CC (CPT) Done.
- Consolidate existing visualization tools:
	- VisIt database reader:
		- update to data version 4.09a (L. Kos?) Done.
		- provide central installation for multiple data versions (preferably 4.08b and 4.09a) -Done. Still needs more work, though (4.10a, documentation  $\rightarrow$  see May/June)

◦ Python:

**E** verify updated Python and numpy/matplotlib installation on  $GW -$  Done.

#### **April 2012**

• Inventory of available visualization tools (coordinated with IMPs) - Ongoing. Collected some feedback on tools & wanted standard visualizations in Visit.

**May/June 2012** (including Kudowa code camp, 29.05.-8.6.)

- Reorganization of visualization documentation website
- Develop structure for shared Python visualization library based on example scripts from IMP3 (ETS diagnotics scripts)
- Develop prototype for integrating Python interpreter in VisIt UAL database reader
- Extend datastructure XSDs with standard visualization tags for VisIt UAL database reader plugin, investigate possible extensions to these tags (based on feedback from IMPs).
- Install VisIt UAL database reader for 4.10a, investigate better treatment of arrays of structures

#### **Second half of 2012**

- Integration of user-defined custom Python plots in Visit:
	- demonstrate passthrough of a simple custom plot with data postprocessed in Python (ETS diagnostics scripts)
	- demonstrate passthrough of a simple grid stored in the general grid description (simple 2d structured grid example)

# **Proposed development projects**

# *ITM Python visualization library*

The various teams in the IMPs developed a number of custom visualization scripts with Python that generally follow theses steps:

- 1. Get CPO(s)
	- run/shot/time/user/tokamak/CPO name are set using hardcoded parameters, command line options or user interaction
	- CPOs are fetched with the Python UAL interface
- 2. Data processing
	- compute data required for plot, possibly combining data from various CPOs
	- typically uses SciPy/NumPy functionality
- 3. Create plot
	- transform data to format required for plotting library (typically matplotib)
	- Set up figure (axes, labels, …), plot data
	- Outputs plot to graphics file or GUI window

The ITM Python visualization library would provide the following:

- A standard template script(s) covering step 1
	- so that all visualization scripts get a uniform user interface and capabilities
- a structured repository for code fragments that perform the processing in step 2
	- to build a collection of "standard" processing functions, which can then be shared among multiple visualization scripts or other software
	- to make code owned/developed by specific projects available to everybody in a central place (ownership/maintenance questions have to be addressed!)

# <span id="page-6-0"></span>*VisIt UAL database reader plugin ("UAL plugin")*

The following proposal addresses the current issues with the VisIt database reader plugin.

# **Current UAL ↔ VisIt setup**

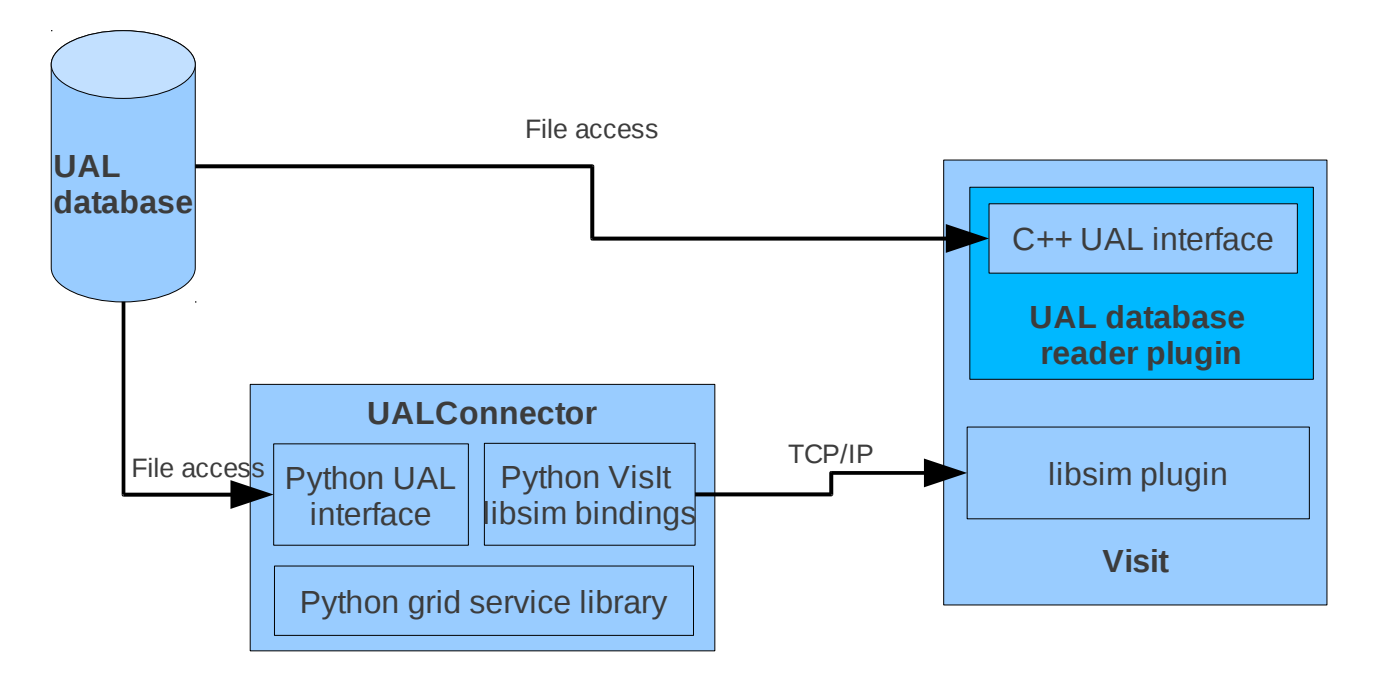

There are currently two ways to get data from the UAL into VisIt:

- The UAL database reader plugin: builds on data mappings specified in the data structure definition (XSD files)
- UALConnector: transforms grids and data stored in the general grid description format to VisIt

The only reason for the existence of UALConnector is that it allows the ITM-specific data processing to be done completely with Python. This has the following advantages:

- The Python inspection capabilities can be used to analyze the structure of CPOs to  $\rightarrow$ independent of data structure information in XSDs, **no code generation step required.**
- The Python implementation of the Grid Service Library (GSL) can be used to access data in CPOs using the General Grid Description (GGD)
- Development in Python is much simpler and faster than in  $C^{++}$  (with some drawbacks on performance).

#### **Problems of the UALConnector/libsim approach**

- UALConnector is a standalone process, startup has to be coordinated with VisIt (currently UALConnector launces a VisIt instance)
- libsim does not support time-dependent data  $\rightarrow$  cannot use time-dependent visualization features of VisIt
- Connection between UALConnector and VisIt is established with temporary "simulation" session files, which have random names  $\rightarrow$  makes using VisIt sessions and scripting much harder
- Some arbitrary limitations in the libsim interface (number of variables is limited, not all grid types are supported)

#### **Problems of the current UAL plugin**

- The automatically generated  $C++$  code is very hard to extend and maintain
- only a limited number of basic plots are possible
- no support for CPOs using the general grid description

## **Proposed UAL ↔ Visit setup**

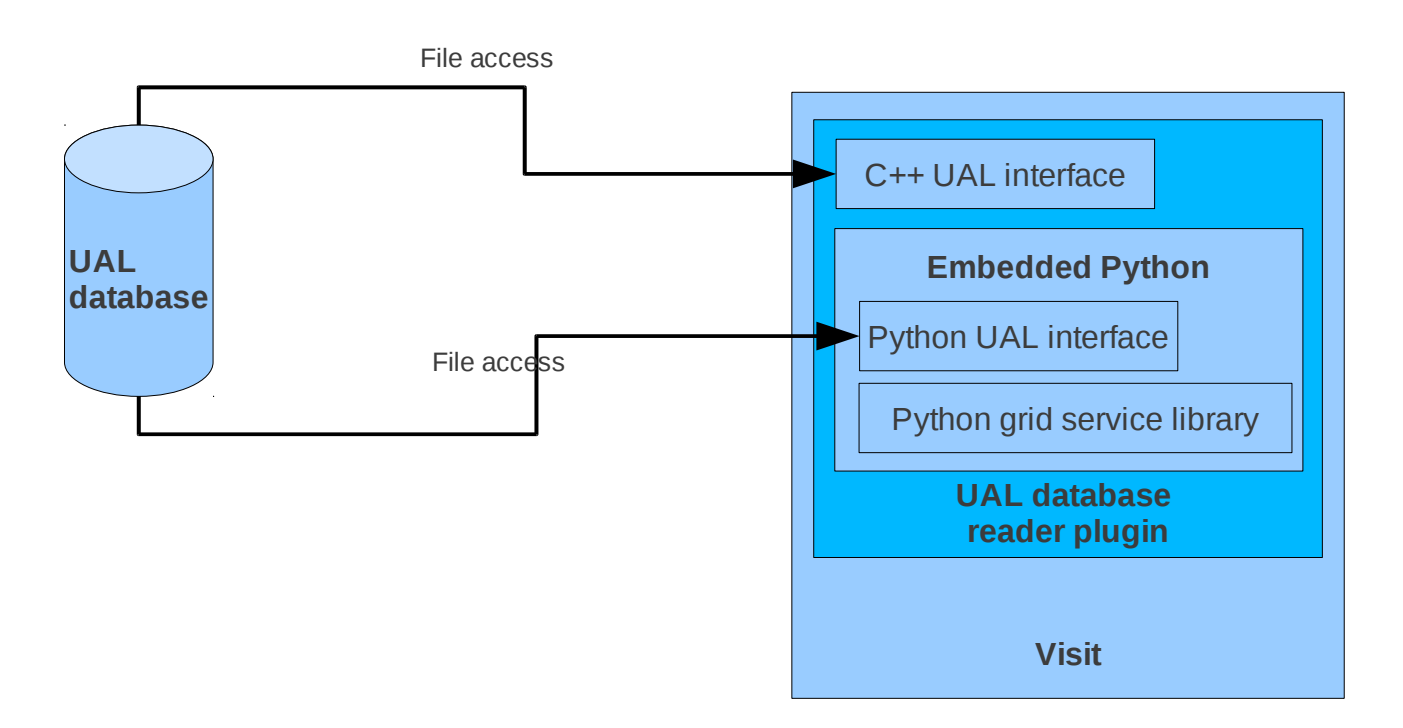

This approach embeds a Python interpreter in the UAL database reader plugin. This kind of embedding is a standard feature of Python. The interface is done through the Python/C API.

<http://docs.python.org/extending/embedding.html>

<http://docs.python.org/c-api/index.html>

With this approach both the flexibility of Python and the standard plugin concept of VisIt can be used. The functionality of the existing C++ plugin and the Python tools (visualization library, grid service library) can be used at the same time.

Before going ahead with this a prototype is required to show whether the Python embedding

#### actually works as intended.

Data passed from C++ to Python:

- shot/run/user/tokamakname/backend type
- list of CPO names (possibly 'all')
- time

Data passed from Python to C++:

- Grid & variable metadata
- Grids & Variables (in some VisIt-specific standardized intermediate representation)

Problem(s) of this approach:

• The C++ and Python parts cannot share a CPO data structure  $\rightarrow$  all data has to be read twice (can be avoided by selectively disabling either part, or by supporting the XSD map tags in the Python part)

## **Further improvements**

- Extend current UAL plugin file format to supporting specifying
	- user and tokamak name
	- database backend (MDSPlus or HDF5)
	- multiple or "all" CPOs  $\rightarrow$  data browsing
- combine the embedded Python interpreter with the ITM Python Visualization Library to offer complex composite visualizations through VisIt (achievable through "virtual CPO objects")
- The complexity of the automatically generated  $C++$  code can be avoided by covering the same functionality with Python:
	- $\circ$  adapt the C++ XSLT transform to produce a simple text file holding the data/grid mappings defined in the CPOs
	- use this data in the embedded Python interpreter to provide the same plots (also achievable through "virtual CPO objects")